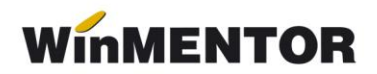

## **Structura import articole noi [ARTICOLE.txt] în WinMENTOR**

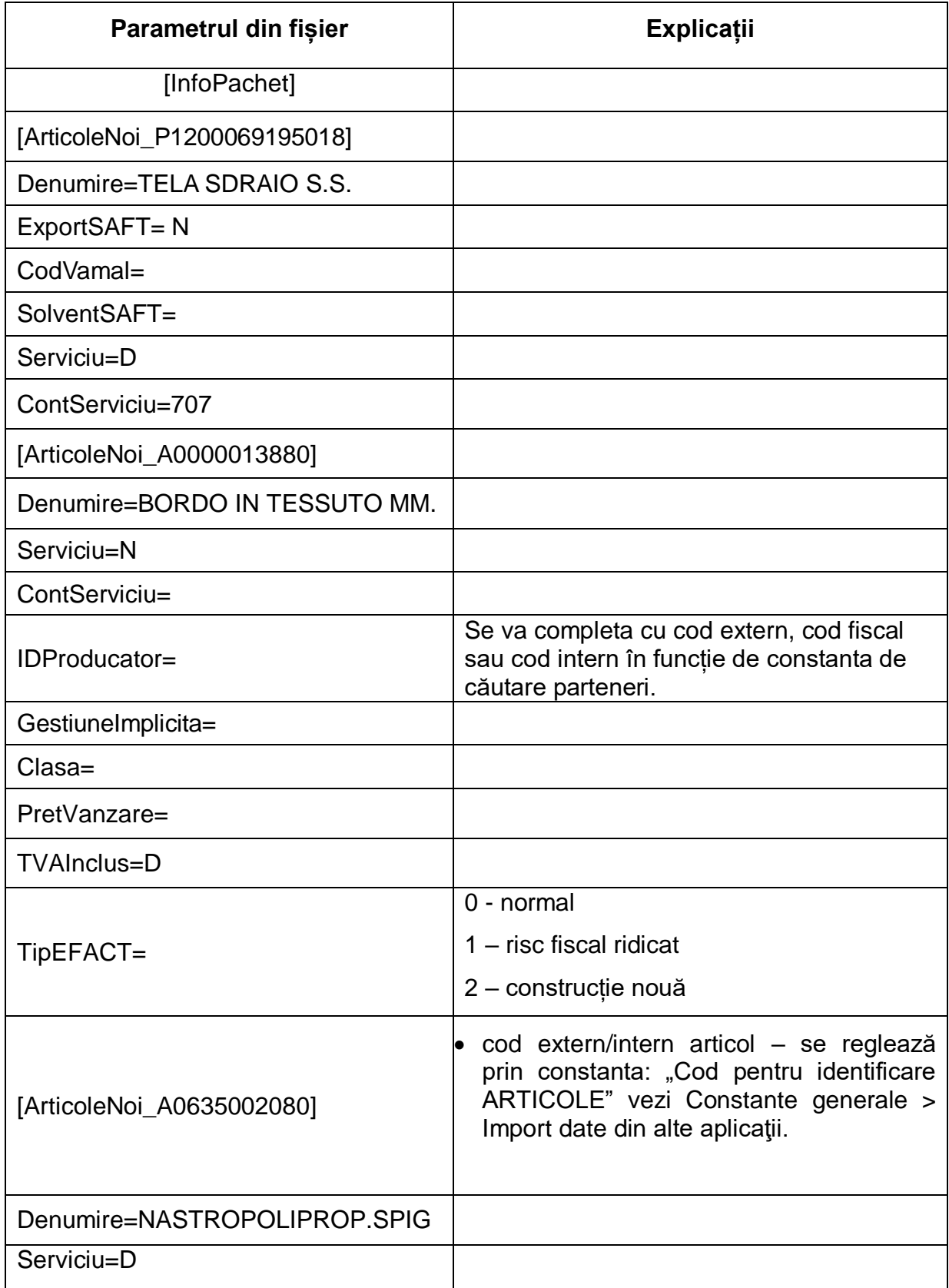

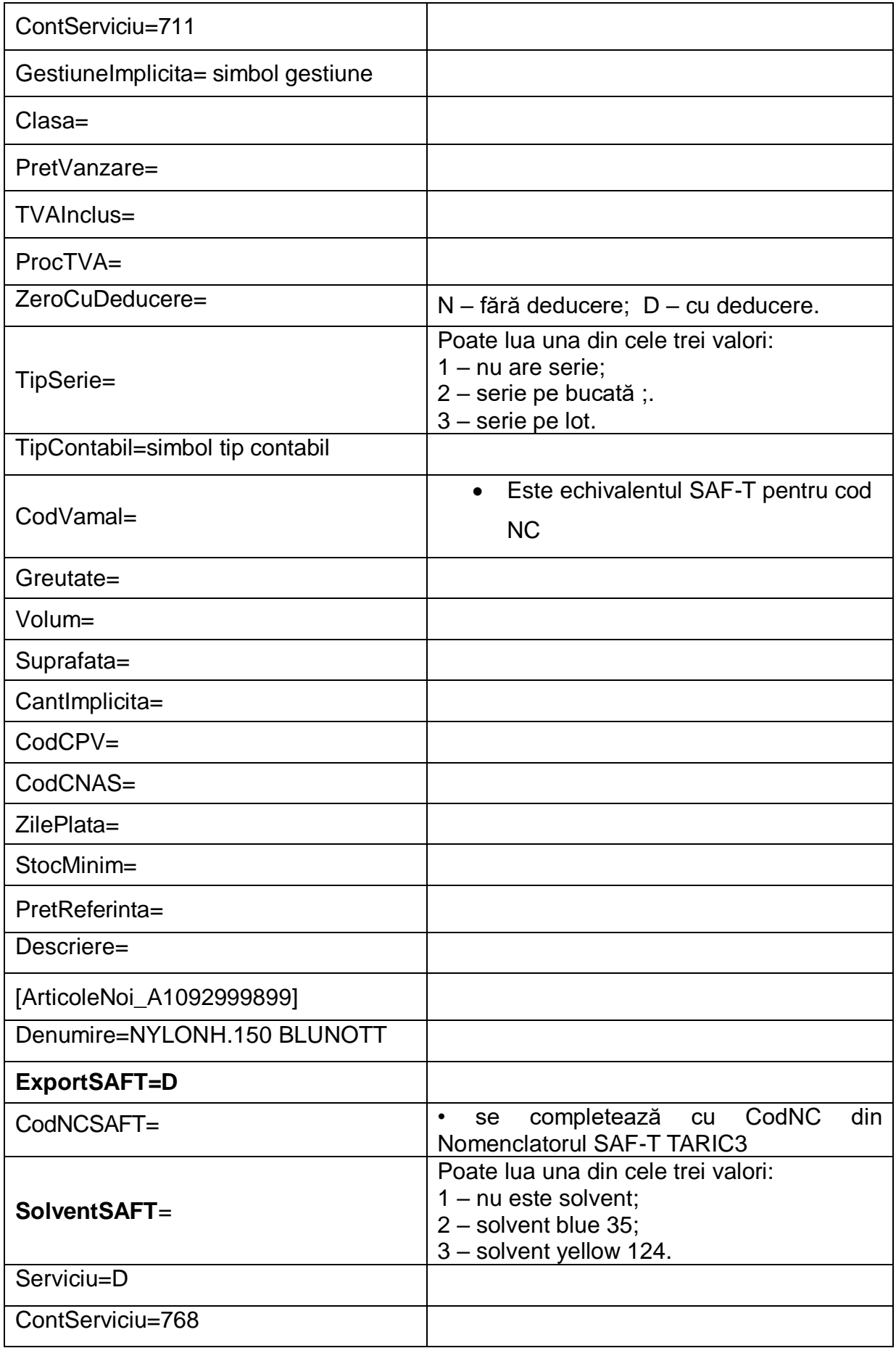

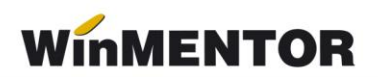

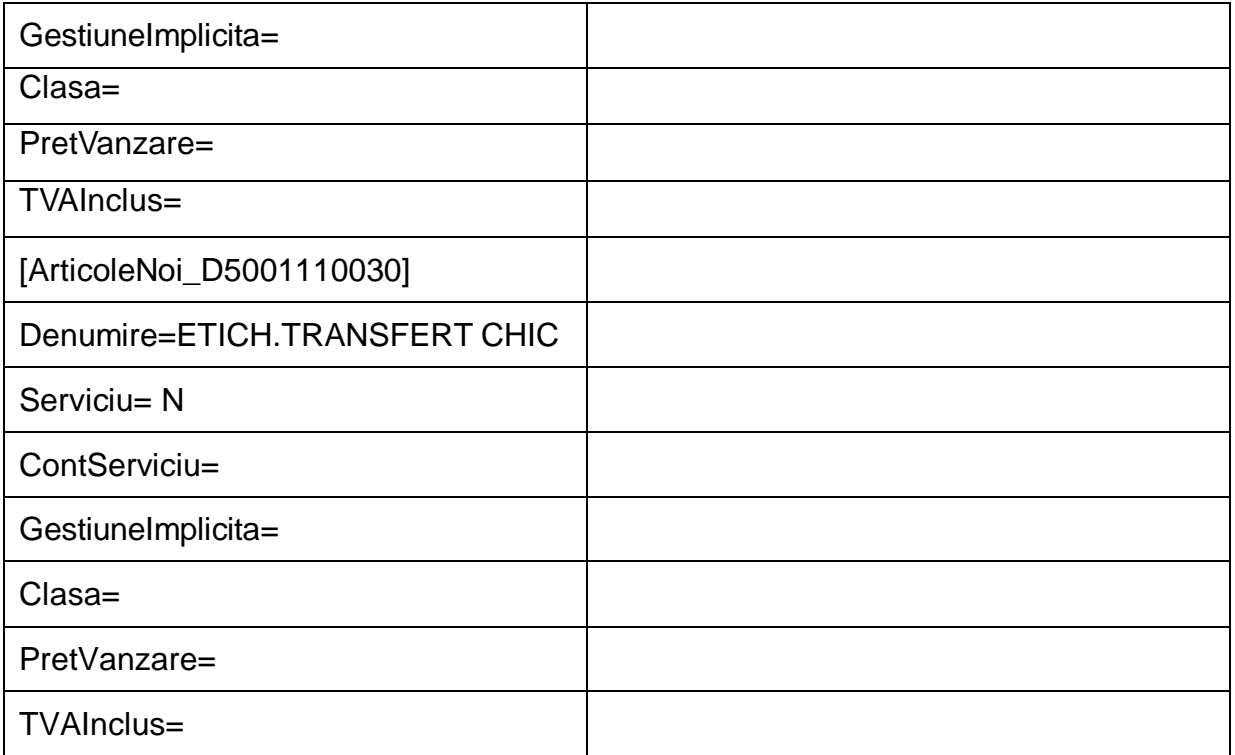

Fișierul poate conține toate articolele din aplicația sursă, consultarea acestui fișier făcându-se numai în cazul în care codul de articol din fişierul de tranzacţii nu este găsit în nomenclatorul de articole din **WinMENTOR**.

Fişierul poate fi importat doar la importul unui document (factură intrare, factură ieşire, transfer, comandă etc.) în care se face referire la articolele prezente în document.

Unitatea de măsură implicită va fi preluată din tranzacţia importată (intrări, ieşiri etc.).

Se pot adăuga câmpuri noi în această structură, dacă solicitați acest lucru, în măsura în care există câmpurile respective în **WinMENTOR**.